### Build Interactivity with Timeline Learn the fundamentals of creating choreographed Timeline interactions in your Unity projects, including how to animate and activate objects, how to work with sound, and how to trigger timelines with a user interface. Create Animated Stories with Unity Learn to create real-time animated cinematic sequences using Timeline and Cinemachine. Create Compelling Shots with Cinemachine Create compelling camera shots using various Cinemachine techniques and camera rigs. Learn how to implement powerful hybrid camera rigs that combine the power of procedural cameras with the precision of key-framed cameras. Create High-Fidelity Lighting in the High Definition Render Pipeline Learn the essential skills of a master Unity lighting designer. Recreate realistically lit scenes with atmosphere, visual drama, and style. Create Interactions with Visual Scripting Learn the foundations of Object-Oriented Programming to create interactions using simple logic, without being a programmer. This course covers the user interface, adding common interactions, and improving and refactoring scripts. Create Real-Time Visualizations with Unity Reflect and Unity Pro Learn how to configure projects for fast iteration with Unity Reflect, and leverage Unity Pro's suite of design tools to create highly realistic design visualizations. Debug, Optimize, and Manage Projects in Unity \*\* This course is designed for those familiar with C# and Unity to explore best practices for producing robust applications in a team setting. Learners are guided through the process of version control as they debug and optimize an example project. Develop 3D Mobile Games in Unity Use Unity's 3D development tools to develop a 3D scavenger hunt game. Develop Interactive User Interfaces in Unity Master user interface (UI) components and learn how to easily 더미! create interactive interfaces, add animation, and optimize UI text objects. Develop Mobile AR Applications with Unity Learn to create sophisticated and interactive augmented reality (AR) applications for mobile devices through project-based development.

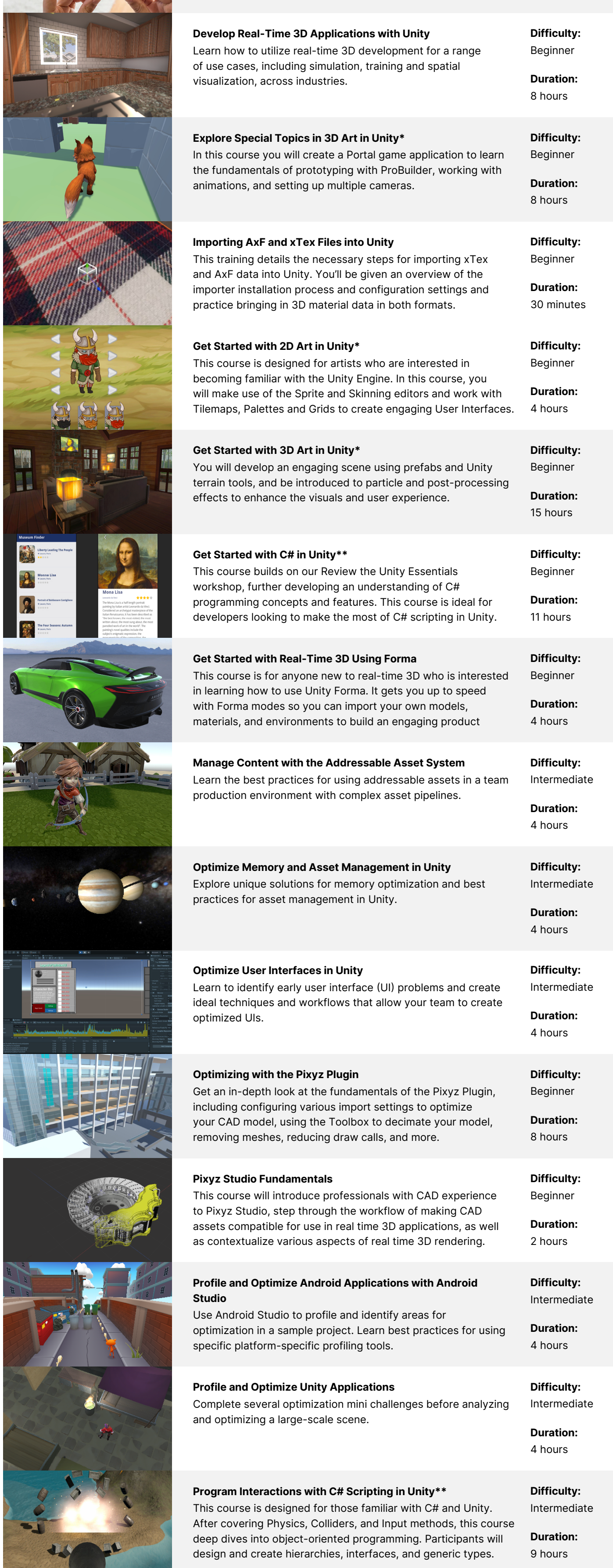

Difficulty: Beginner

Duration: 4 hours

Difficulty: Beginner

ty: Beginner

n:

ly: diate

 $n:$ 

 $\mathsf{Iy:}$ diate

Duration: 40 hours

Difficulty: Beginner

Duration: 6 hours

Difficulty: Beginner

Duration: 8 hours

Difficulty: Beginner

Duration: 8 hours

Difficulty: Beginner

Duration: 10 hours

Difficulty: Intermediate

Duration: 4 hours

Difficulty: Beginner

Duration: 22 hours

Difficulty: Beginner

Duration: 8 hours

Difficulty: Beginner

Duration: 25 hours

Professional training can help you improve performance, increase productivity, and enhance the quality of your projects. Make sure your team has the tools – and skills – it needs to succeed.

[Contact us](https://create.unity.com/contact-us-learn-professionals?_ga=2.61733679.263428737.1611585873-1971205195.1608231029)

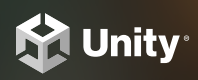

PROFESSIONAL TRAINING

# On-Demand Training Course Catalog

Empower your team with a self-paced training platform that they can access any time, from anywhere. Leverage our full collection of courses designed for all skill levels and industries to develop and enhance your skillset, and achieve your business goals quicker and more efficiently.

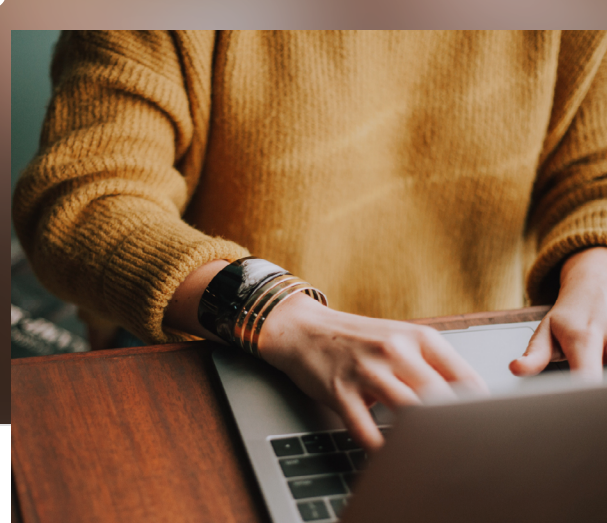

\* Part of the Unity Certified Associate: Artist Exam \*\*Part of the Unity Certified Associate: Programmer Exam

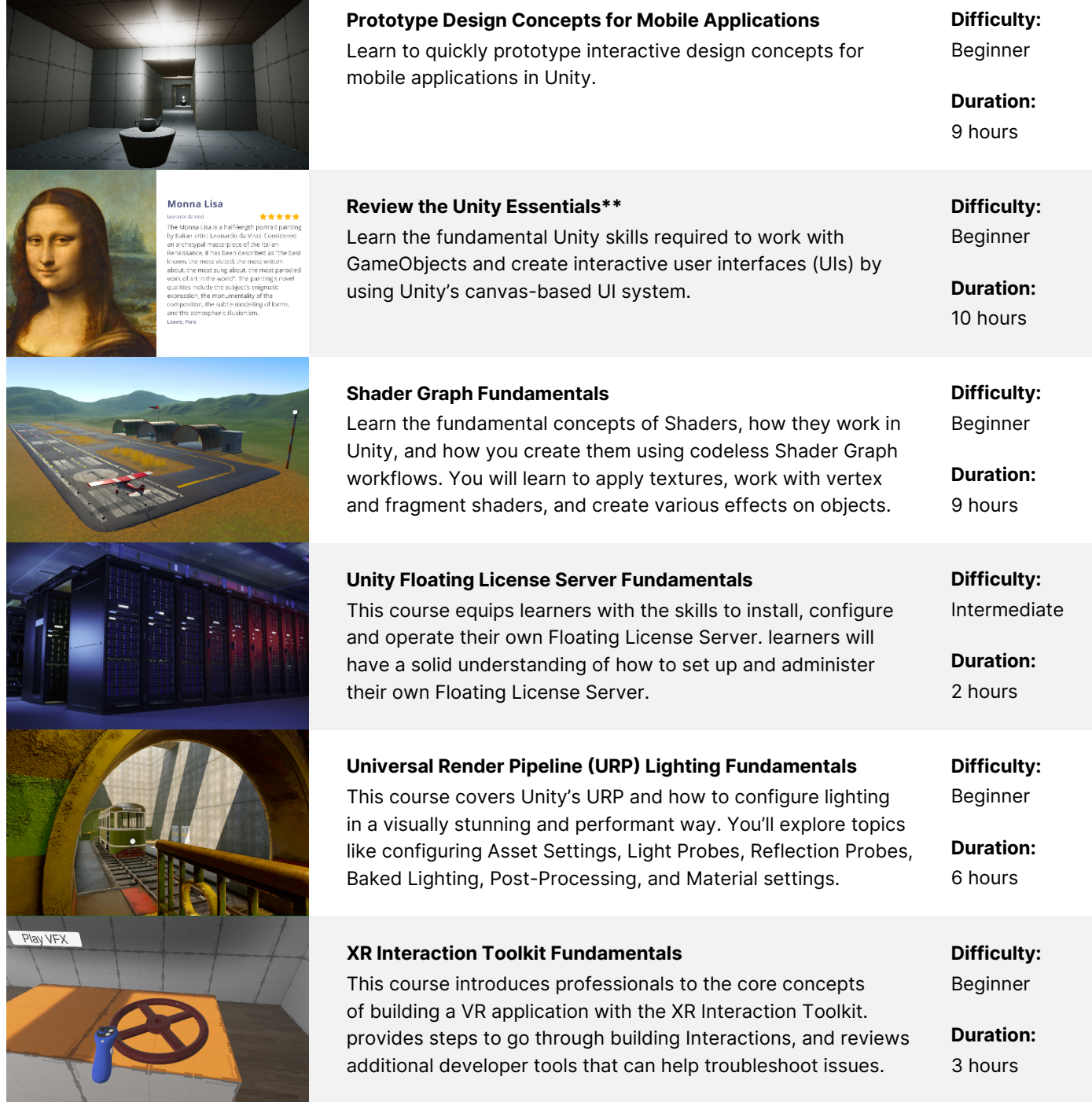

#### Unity Cloud: Overview, Managing Organizations, Parsec, and Asset Manager

Immerse yourself in Unity Cloud's various services and tools, learn how to maintain your projects across different teams and users within your organization with Parsec and Asset Manager.

#### Unity Muse: Overview

Explore how Unity Muse can aid creativity and accelerate productivity. The generative AI built within the Editor means prototyping ideas is rapid, intuitive, and seamless for developers, artists, and decision makers alike.

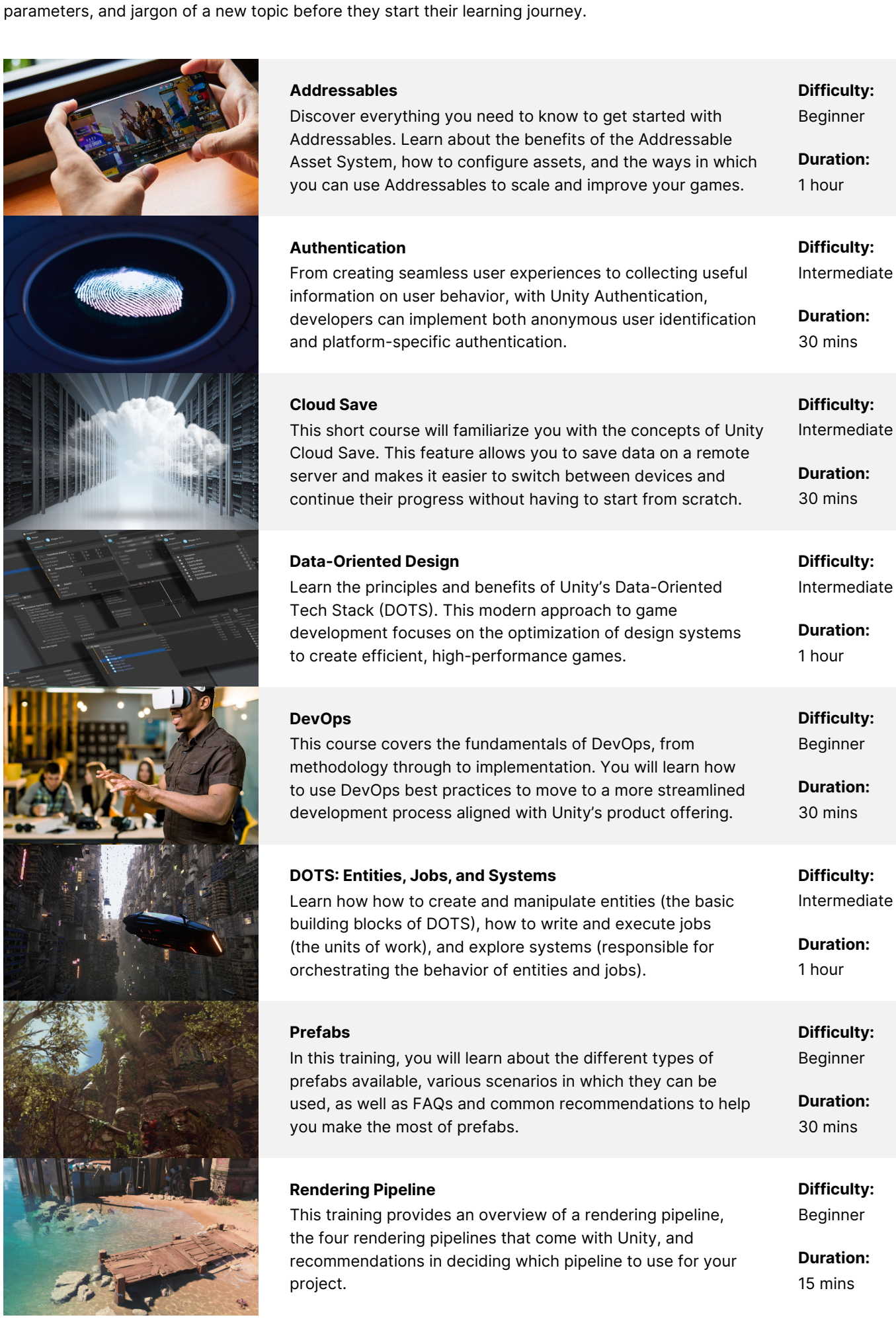

Difficulty: Beginner

Duration: 75 mins

### Concept Courses

# Quickstart Courses

## Fundamentals

Concept courses helps learners familiarize themselves with the principles,

Our Quickstart course series consists of short-form, video-based courses intended to quickly and easily introduce new topics.

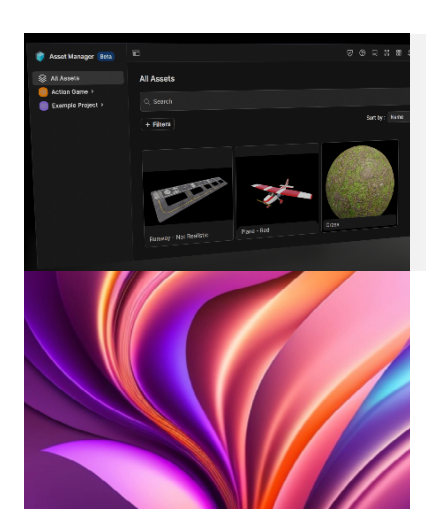

Designed and developed by technical trainers and Unity experts, these courses are delivered through on-demand, video-based modules that are appropriate for all skill levels. With challenges, hands-on sample projects, and knowledge checks, learners can expect to gain a confident foundational understanding of a new topic.

> Difficulty: Beginner

Duration: 20 mins

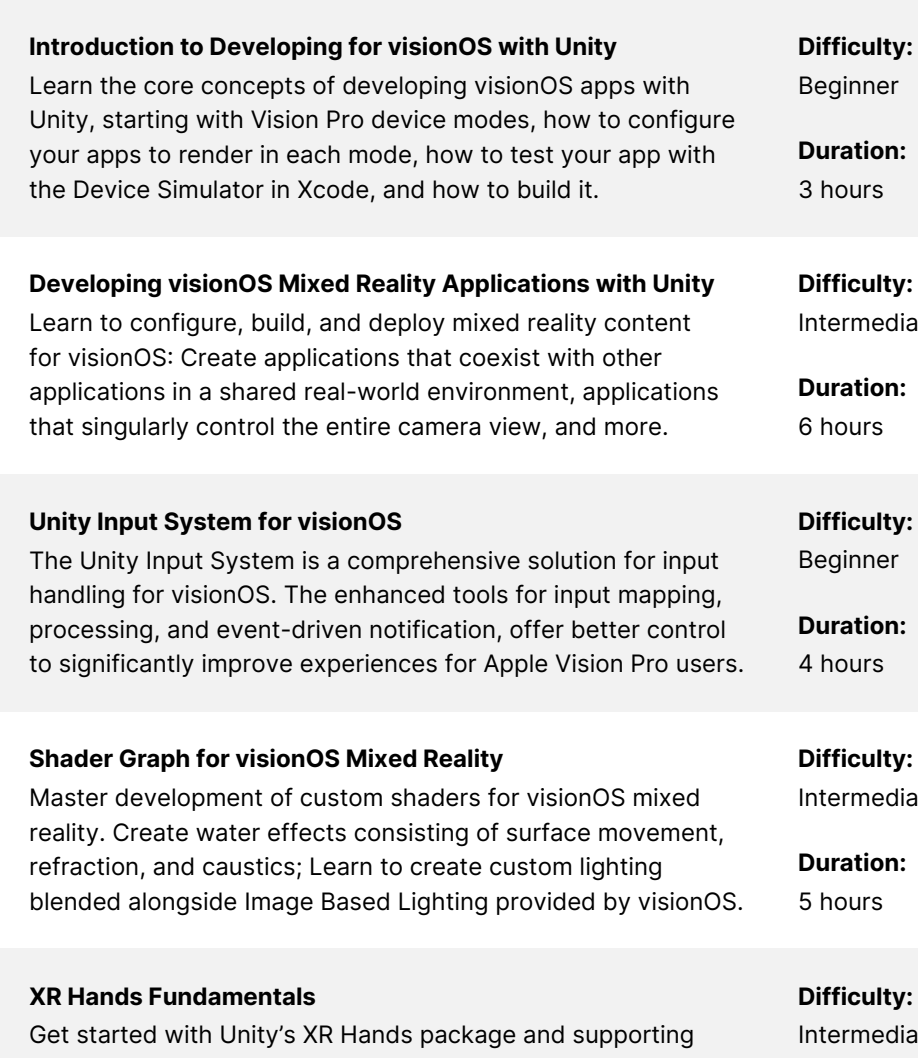

### NEW! Fundamentals Series: Developing for visionOS

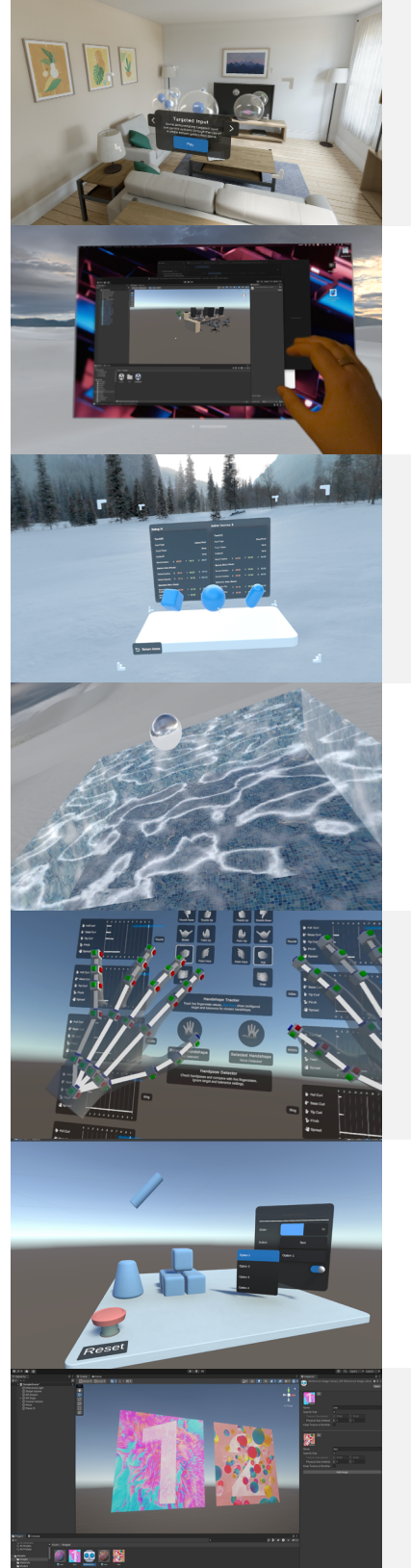

Sample projects on how to edit and create gestures. You will also design your own custom gesture to work as the input device for an interaction event.

Duration: 5 hours

#### Developing Interactions for visionOS Learn how to use Unity's XRI 3.0 package with the supporting sample project. This unique package is geared to help developers make use of the Vision Pro's unique input devices by designing their own custom gestures for interactions.

Difficulty: Beginner

Duration: 5 hours

AR Foundation for visionOS Get immersed in the concepts and workflows of the AR Foundation package and how to configure your Unity projects to maximize it. Guides learners through each feature supported by AR Foundation and visionOS, as well as implementation.

diate n:

Difficulty: Beginner

Duration: 4 hours